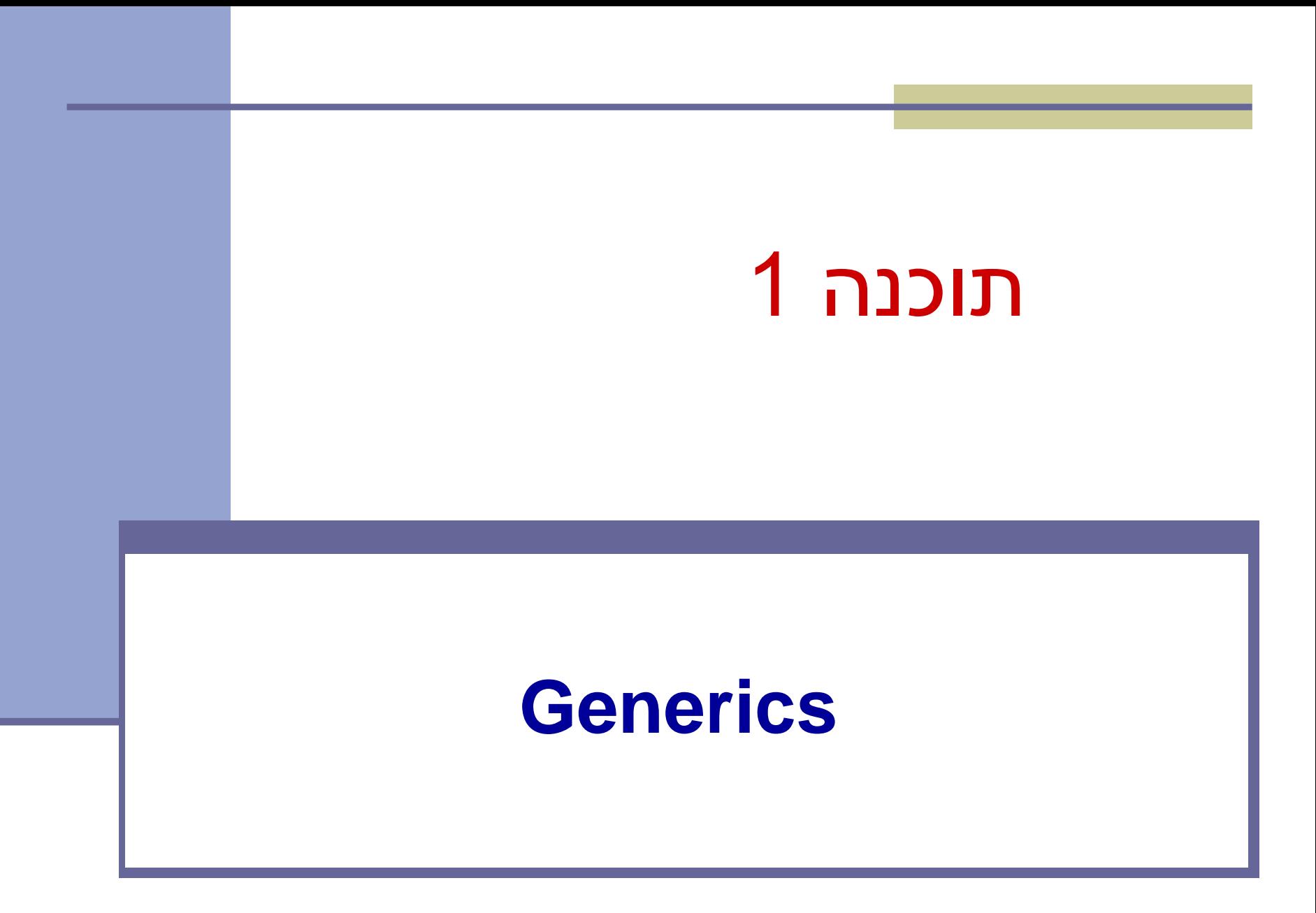

### **תכנות גנרי**

- ◼ תמיכה בתכנות גנרי נוספה בגרסה 5
- ניתן להגדיר מחלקות ושירותים גנריים (מוכללים)
- ◼ חלק מכללי השפה הנוגעים לגנריות הם מורכבים מסיבות של תאימות לאחור.
- ◼ מונע שכפול קוד: ניתן לכתוב תוכניות שאינן תלויות בטיפוסי המשתנים.
	- ◼ מאפשר בטיחות טיפוסים.
- ◼ מנגנון שנועד עבור קומפילציה בלבד ונמחק בזמן ריצה

### **דוגמה מההרצאה**

```
public class Cell<T> {
   private T cont;
   private Cell<T> next;
```

```
public Cell(T cont, Cell<T> next) { 
   this.cont = cont;
   this.next = next;
}
public T cont() { return cont; }
```

```
public Cell<T> next() { return next; }
```

```
public void setNext(Cell<T> next) { this.next = next; }
```
### **המשך דוגמה מההרצאה**

```
public class MyList<T> {
   private Cell<T> head;
```
 $\}$ 

}

```
public MyList(Cell<T> head) { this.head = head; }
```
**public** Cell<T> getHead() { return head; }

```
public void printList() {
 System.out.print("List: ");
 for (Cell<T> y = head; y = null; y = y.next()System.out.print(y.cont() + " ");
 System.out.println();
```
# **שימוש במחלקה גנרית**

◼ כאשר נעשה שימוש במחלקה גנרית, נציין במקום הטיפוס הגנרי את הטיפוס הקונקרטי:

```
Cell<String> c = new Cell<String>("a", null);
MyList<String> l = new MyList<String>(c);
```

```
◼ טיפוס גנרי יכול להיות גם מקונן:
Cell<Cell<String>> c2 = new Cell<Cell<String>>(c, null);
               ◼ ניתן להגדיר יותר מפרמטר גנרי יחיד למחלקה או למתודה:
public class Cell<S, T> { … }
```
◼ שם הטיפוס הגנרי אינו מוכרח להיות אות יחידה גדולה כמו T: **public class** Cell<bears\_beets\_battlestar\_galactica> {…}

## **יתרון על פני שימוש ב-Object**

שאלה: מדוע לא נעדיף במימוש של Cell ו-MYList במקום פרמטר גנרי להגדיר את טיפוס תוכן התא כ- ?Object

תשובה: אנו אמנם רוצים ש-T יוכל להיות כל טיפוס קונקרטי, אך לכל מופע, **נרצה לוודא שכל מקום בו הופיע T, יהיה שימוש בבדיוק אותו טיפוס**. אחרת, נוכל, למשל, להכניס לאותה רשימה גם מחרוזות וגם מספרים. כך הקומפיילר מוודא עקביות ובטיחות.

### **מנשקים גנריים**

```
◼ גם מנשקים יכולים להיות גנריים:
```

```
interface Identifier<T, S> {
 T getMainIdentification();
 S getSecondaryIdentification();
}
```

```
public class EmployeeCard implements Identifier<Integer, String> {
  int id;
  String name;
  public EmployeeCard(int id, String name) {
      this id = id;
      this.name = name;
  }
  public Integer getMainIdentification() { return id; }
  public String getSecondaryIdentification() { return name; }
```
## **מגבלות**

- ◼ לא ניתן לקרוא לבנאי של טיפוס גנרי. הקריאה הבאה אסורה:  $T t = new T();$  // does not work!
- ◼ הטיפוס הקונקרטי מוכרח להיות טיפוס הפניה ולא פרימיטיבי. במקום טיפוס פרימיטיבי, יש להשתמש בטיפוס העוטף :mapper) המתאים)
- *Boolean, Byte, Short, Character, Integer, Long, Float, Double*

# **מלכודת הטיפוסים הנאים (Raw types)**

- ◼ אם ניצור משתנה או מופע של מחלקה גנרית ו**נשמיט את הסוגריים המשולשים**, פעולה זו לא תגרור שגיאת קומפילציה (רק אזהרה)!
	- ◼ במקום זאת **יצרנו טיפוס נא**.
	- ◼ עבור טיפוסים נאים הקומפיילר **לא מבצע בדיקות בטיחות טיפוסים**.
	- ◼ השפה מאפשרת טיפוסים נאים לשם תאימות לאחור עם גרסאות בהן לא היו טיפוסים גנריים. לכל מטרה אחרת מומלץ לא ליצור טיפוס נא.

### **טיפוסים נאים - דוגמה**

```
public class Container<T> {
   private T val;
   public Container(T val) { this.val = val; }
   public T getVal() { return val; }
   public void setVal(T newVal) { val = newVal; }
```
}

}

```
public static void main(String[] args) {
 Container<String> strCont = new Container<String>("Getting schwifty");
 strCont.setVal(0); // Error – doesn't compile (which is good!)
```
Container rawCont = **new** Container<String>("Getting schwifty"); rawCont.setVal(0); // No error (which is bad!)

```
Container<String> rawCont2 = new Container(0); // No error (also bad)
String s = rawCont2.getVal(); // Run-time error
```
## **Diamond operator**

- ◼ כאשר אנחנו מגדירים משתנה או שדה גנרי ומבצעים השמה באותה השורה, ניתן להשמיט בצד של ההשמה את הטיפוס הגנרי הקונקרטי.
	- ◼ זה מקל על הכתיבה, אך חשוב להקפיד **להשאיר את הסוגריים המשולשים, על מנת שלא יתקבל טיפוס נא**.
		- ◼ אופרטור זה )סוגריים משולשים ריקים( נקרא Operator Diamond
			- ◼ שתי השורות שקולות:

Container<String> c = **new** Container<String>("Kid A");

Container<String> c = **new** Container<>("Kid A");

◼ שתי השורות שקולות:

Container<Container<String>> c = **new** Container<Container<String>>(new Container<String >("Kid A")); Container<Container<String>> c = **new** Container<>(**new** Container<>("Kid A"));

### **מתודות גנריות**

```
public class Helper {
  public <T> boolean compare(Container<T> c1, 
  Container<T> c2) {
     return c1.equals(c2); 
   }
}
  ◼ יכולנו גם להגדיר את המחלקה בתור <S<Helper, 
     כאשר שאר הקוד נשאר כפי שהוא, ללא כל שינוי 
                                          אפקטיבי.
```
### **מתודות גנריות - המשך**

- ◼ ומה אם למתודה גנרית יש **טיפוס גנרי שחולק את אותו השם** עם הטיפוס הגנרי של המחלקה בה היא נמצאת?
	- ◼ זה אמנם מבלבל, אך מדובר בשני טיפוסים לא קשורים.

```
public class Helper<T> {
   public <T> boolean compare(Container<T> c1, Container<T> c2) {
         return c1.equals(c2);
   }
   public static void main(String[] args) {
         Helper<String> h = new Helper<>();
         Container<Integer> c1 = new Container<>(1);
         Container<Integer> c2 = new Container<>(2);
         h.compare(c1, c2); // this compiles
   }
```
### **מתודות סטטיות גנריות**

◼ בניגוד למתודת מופע שיכולה להגדיר טיפוס גנרי משלה או להשתמש בטיפוס של המחלקה, **מתודה סטטית מוכרחה להגדיר טיפוס משלה** )גם כאן מותר, אך לא מומלץ, לעשות שימוש באותו שם(.

```
public class Helper<T> {
   public boolean compare(Container<T> c1, Container<T> c2) {...} }
OK!
```

```
public class Helper<T> {
   public static boolean compare(Container<T> c1, Container<T> c2) {...} 
   } 
Compilcation Error!
```
## **מלכודת הירושה הגנרית**

```
◼ אנו כבר יודעים שניתן לבצע את ההשמה הבאה:
```

```
String s = "IAmAnObjectToo";
```
Object  $o = s$ ;

◼ האם ההשמה הזו חוקית?

Container<String> s = new Container<>("whoops"); Container<Object> o = s;

◼ ההשמה אינה חוקית )**שגיאת קומפילציה**( מכיוון שבאופן כללי, אם B מקיים יחס a-is עם A, זה **לא** גורר שום יחס בין GenericClass<B>-ל GenericClass<A>

# **התנהגות "פולימורפית" של הטיפוס הגנרי**

- ◼ אנו רוצים לכתוב מתודה ה**מקבלת רשימת מספרים** )מטיפוס לא ידוע מראש( ו**מדפיסה את הערך השלם של כל איבר**.
	- ◼ נסיון ראשון:

```
public static void printNumbers(Collection<Number> numbers) {
```

```
for (Number n : numbers) {
      System.out.println(n.intValue());
```

```
}
}
```

```
public static void main(String[] args) {
   List<Number> ln = Arrays.asList(1.1,2.2,3.3);
   List<Double> ld = Arrays.asList(1.1,2.2,3.3);
   printNumbers (ln); // prints 1 2 3
   printNumbers (ld); // Compliation Error!
```
# **ג'וקרים (wildcards(**

- ◼ בקוד גנרי הסימן ? מסמן טיפוס לא ידוע.
- ◼ <?>List זו רשימה של טיפוס גנרי לא ידוע.
	- ◼ ניתן להגדיר חסם עליון:
- ◼ <Exception extends<? List זו רשימה שהטיפוס הגנרי הלא ידוע שלה מקיים יחס a-is עם Exception.
	- ◼ וניתן להגדיר חסם תחתון:
	- ◼ <Exception super<? List זו רשימה ש- Exception מקיים יחס a-is עם הטיפוס הגנרי שלה.

### **הדפסת מספרים: נסיון שני**

**public static void** printNumbers(Collection<?> numbers) { **for** (Number n : numbers) { // Compilation error! System.*out.println(n.intValue());* }<br>}

}<br>}

### הקומפיילר לא יכול לאפשר מעבר על רשימת המספרים, כי אין כל הבטחה שמדובר במספרים.

## **הדפסת מספרים: נסיון שלישי**

```
public static void printNumbers(Collection<? extends Number> 
   numbers) {
   for (Number n : numbers) {
         System.out.println(n.intValue());
   }<br>}
}<br>}
```

```
public static void main(String[] args) {
   List<Number> ln = Arrays.asList(1.1,2.2,3.3);
   List<Double> ld = Arrays.asList(1.1,2.2,3.3);
   printNumbers (ln); // prints 1 2 3
   printNumbers (ld); // prints 1 2 3
```
# **מגבלות של חסמים על ג'וקרים**

- ◼ ראינו כבר שג'וקרים מאפשרים לנו גמישות מסוימת עם הגדרת הטיפוס הקונקרטי, אך היא מגיעה על חשבון מגבלות אחרות.
- ◼ העקרון המנחה בתכנות עם ג'וקרים הוא שהקומפיילר מוכרח לוודא שהפעולה חוקית מבחינת התאמת טיפוסים.

# **מגבלות של חסמים - המשך**

#### ◼ אילו שורות יעברו הידור?

public static void example(List<? **extends** Exception> lst){

```
lst.add(new Exception("a"));
\mathbf{x}
```

```
Exception e = Ist.remove(0);
\triangledown
```
### ◼ למעשה **לא נוכל להוסיף אף איבר.**

public static void example(List<? **super** Exception> lst){

- lst.add(new Exception("a"));  $\triangledown$
- Exception  $e = \text{lst.remove}(0);$ 図
- Object  $o = \text{lst.remove}(0)$ ;  $\overline{\mathsf{M}}$

```
}
```
## **מגבלות של חסמים - המשך**

◼ המגבלה תקפה **גם אם הטיפוס הקונקרטי נכתב**:

List<? extends Exception> lst = new ArrayList<Exception>(); lst.add(…);

- ◼ לא נוכל להוסיף אף איבר לרשימה!
- ◼ זאת מכיוון שלפי הטיפוס הסטטי הקומפיילר לא יכול להיות בטוח שטיפוס האיבר שנוסף מקיים a-is עם הטיפוס הקונקרטי הלא ידוע של הרשימה.

### דוגמת חסמים

◼ נרצה לכתוב מתודה שמקבלת שתי רשימות. ברשימה הראשונה יש מספרים, ומטרת המתודה היא להוסיף לרשימה השניה את כל המספרים מהראשונה עם ערך שלם זוגי. איזו חתימה נבחר כך שתתאים למחלקה הרחבה ביותר של טיפוסים?

**public void f(List<? extends Number> lst1, List<? super Number> lst2) {…}**

## **שאלה מבחינה**

#### ◼ אילו מהפונקציות הבאות מתקמפלות?

**public class** Box<V> {

- **public** <T> **void** func1(Set<T> s1, T item) { s1.add(item); }  $\Delta$
- **public void** func2(Set<?> s2, Object item) { s2.add(item); }  $\mathbf{x}$
- **public void** func3(Set<? **extends** Exception> s3, IOException item) { s3.add(item); } 冈
- **public void** func4(Set s4, Object item) { s4.add(item); } }  $\Delta$

### **תשובה**: רק 1func ו4-func

## **שאלה מבחינה**

```
public class Test<T extends Comparable> {
   public static void main(String[] args) {
         List<String> strList = Arrays.asList("abc", "def");
         System.out.println(func(strList));
   {
   public static boolean func(List<*******> lst) {
         return \text{lst.get}(0).compareTo(\text{lst.get}(1)) == 0;
   } }
```
אילו מהאופציות הבאות יכולות להחליף את \*\*\*\*\*\*?

? extends Comparable :<u>1 אופציה 1</u>

- <mark>אופציה 2</mark>: T <u>אופצ</u>י
- אופציה :3 Comparable

#### **תשובה**: אופציה 1 בלבד.